**Previous Home Next** 

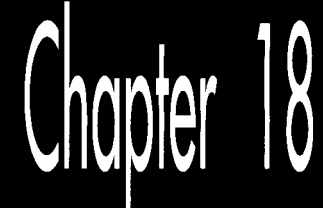

# It's a Wonderful Life

# Optimization beyond the Pale

When I was in high school, my gym teacher had us run a race around the soccer field, or rather, around a course marked with cones that roughly outlined the shape of the field. I quickly settled into second place behind Dwight Chamberlin. We cruised around the field, and when we came to the far corner, Dwight cut across the corner, inside a cone placed awkwardly far out from the others. I followed, and everyone else cut inside the cone to except the pear-shaped kid bringing up the rear, who plodded his way around every single cone on his way to finishing about half a lap behind. When the laggard finally crossed the finish line, the coach named him the winner, to my considerable irritation. After all, the object was to see who could run the fastest, wasn't it?

Actually, it wasn't. The object was to see who could run the fastest according to the limitations placed upon the contest. This is a crucial distinction, although usually taken for granted. Would it have been legitimate if I had cut across the middle of the field? If I had ridden a bike? If I had broken the world record for the 100 meters by dropping 100 meters from a plane? Competition has meaning only within a carefully circumscribed arena.

Why am I telling you this? First, because it is a useful lesson for programming.

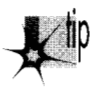

*All programming is performed within limitations, some of which can be bent or*  p *changed, but many of which cannot. You cannot change the maximum memory bandwidth ofa VGA, or the maximum instruction execution rate ofa 486. That is* 

*why the stunning 30 demos you see at SIGGRAPH have onlypassing relevance to everyday life on the desktop. A rule that Intel5 chip designers cannot break is 8086 compatibility, much as I'm sure they'd like to, but of course the flip side is that although RISC chips are technically superior, they command but a small fraction of the market: rawperformance is not the arena of competition. Similarly, you will ofen be unable to change the speczjications for the software you implement.* 

# **Breaking** the **Rules** -

The other reason for the anecdote has to do with the way my second Optimization Challenge worked itself out. If you'll recall from the last chapter, the challenge I made to the readers of *PC TECHNIQLES* was to devise the fastest possible version of the Game of Life cellular automata simulation game. I gave an example, laid out the rules, and stood aside. Good thing, too. *Apres moi, le deluge..* . .

And when the dust had settled, I was left with the uneasy realization that every submitted entry broke the rules. *Every single* entry. The rules clearly stated that submitted code must produce *exactly the same output* as my example implementation under all circumstances in order to be eligible to win. I do not think that there can be any question about what "exactly the same output" means. It means the same pixels, in the same colors, at the same places on the screen at the same points in all the Life simulations that the original code was capable of running. Period. And not one of the entries met that standard. Some submitted listings were more than 400 lines long. Some didn't display the generation number at the right side of the screen, didn't draw the same pixel colors, or didn't bother with magnification. Some had bugs. Some didn't support all possible cellmap widths and heights up to 200x200, requiring widths and heights that were specific multiples of a number of cells that lent itself to a particular implementation.

This last mission is, in a way, a brilliant approach, as evidenced by the fact that it yielded the **two** fastest submissions, but it is not within the rules of the contest. Some of the rule-breaking was major, some very minor, and some had nothing to do with the Life engine itself, but the rules were clear; where was I to draw the line if not with exact compliance? And I was fully prepared to draw that line rigorously, disqualifying some mind-bending submissions in order to let lesser but fully compliant entries win-until I realized that there *were* no fully compliant entries.

Given which, I heaved a sigh of relief, threw away the rules, and picked a winner in the true spirit of the contest: raw speed. Two winners, in fact: Peter Klerings, **a** programmer for Turck GmbH in Munich, Germany, whose entry just plain runs like a bat out of hell, and David Stafford (who was also the winner of my first Optimization Challenge), of Borland International, whose entry is slightly slower mainly because he didn't optimize the drawing part of the program, in full accordance with the contest rules, which specifically excluded drawing time from consideration. Unfortunately, Peter's generation code and drawing code are *so* tightly intertwined that it is impossible to separate them, and hence not really possible to figure out whose

generation engine **is** faster. Anyway, at 180 to **200** generations per second, including drawing time, for 200×200 cellmaps (and in the neighborhood of 1000 gps for 96×96 cellmaps, the size of my original implementation), they're the fastest submissions I received. They're both more than an order of magnitude faster than my final optimized c++ Life implementation shown in Chapter 17, and more than 300 times faster than my original, perfectly functional Life implementation. Not **300** percent-**300** *times.* Cell generations scud across the screen like clouds, and walkers shoot out like bullets. Each **is** a worthy winner, and I feel confident that the true objective of the challenge has been met: pure, breathtaking *speed.* 

Notwithstanding, *mea culpa.* The next time I lay a challenge, **I** will define the rules with scrupulous care. Even so, this was much more than just another cycle-counting contest. We're fortunate enough to be privy to a startling demonstration of the power of the best optimizer anyone has yet devised-you. (That's the general "you"; I realize that the specific "you" may or may not be quite up to the optimizing level of the specific "David Stafford" or "Peter Klerings.")

Onward to the code.

## Table-Driven Magic

David Stafford won my first Optimization Challenge by means of a huge look-up table and an incredible state machine driven by that table. The table didn't cause David's entry to exceed the line limit because David's submission included code to generate the table on the fly as part of the build process. David has done himself one better this time with his QLIFE program; not only does his build process generate a 64K table, but it also generates virtually all his code, consisting of 17,000-plus lines of assembly language spanning another 64K. What David has done is write the equivalent of a bitblt compiler for the Game of Life; one might in fact call it a Life compiler. What David's code generates is still a general-purpose program; it takes arbitrary seed values, and can run for **an** arbitrary number of generations, so it's not **as** if David simply hardwired the instructions to draw each successive screen. However, it's a general-purpose program that is exquisitely tailored to the task it needs to perform. All the pieces of QLIFE are shown in Listings 18.1 through 18.5, as follows: Listing 18.1 is BUILD.BAT, the batch file used to build QLIFE; Listing 18.2 is LCOMP.C, the program used to generate the assembler code and data file QLIFE.ASM; Listing 18.3 is MAIN.C, the main program for QLIFE; Listing 18.4 is VIDEO.C, the video-related functions, and Listing 18.5 is LIFE.H, the header file. The following sidebar contains David's build instructions, exactly as he wrote them. I certainly won't have room to discuss all the marvelous intricacies of David's code; I suggest you look over these listings until you understand them thoroughly (it took me a day to pick them apart) because there's a lot of neat stuff in there, and it's an approach to performance programming that operates at a more efficient, tightly integrated level than you may ever see again. One hint: It helps a *lot* to build and run LCOMP.C, redirect its output to OLIFE.ASM, and look at the assembly code in that file. This code is the entirety of David's generation engine, and it's almost impossible to visualize its operation without actually seeing it.

### How To Build Olife

OLIFE is written for Borland C++, but it shouldn't be too difficult to convert it to work with Microsoft C++. To build QLIFE, run the BUILD.BAT batch file with the size of the life grid on the command line (see below). The command-line options are:

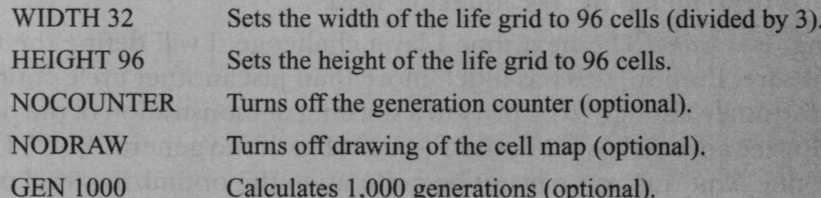

These *must* be in uppercase. For example, the minimum you really need is "WIDTH" 40 HEIGHT 120." I used "WIDTH 46 HEIGHT 138 NOCOUNTER NODRAW GEN 7000" during testing.

If you have selected the GEN option, you will have to press a key to exit QLIFE when it is finished. This is so I could visually compare the result of N generations under QLIFE with N generations under Abrash's original Life program. You should be aware that the program from the listing contains a small bug, which may make it appear that they do not generate identical results. The original program does not display a cell until it changes, so if a cell is alive on the first generation and never dies, then it will never be displayed. This bug is not present in QLIFE.

You should have no trouble running QLIFE with cell grids up to 210×200.

You must have a VGA and at least a 386 to run OLIFE. The 386 features that it uses are not integral to the algorithm (they're a convenience for the code), so feel free to modify QLIFE to run on earlier CPUs if you wish. QLIFE works best if you have a large CPU cache (256K is recommended).

-David Stafford

### **LISTING 1 8.1 BUILD.BAT**

```
bcc -v -D%1=%2;%2=%3:%3=%4;%4-%5:%5=%6:%6-%7:%7=%8;%8 1comp.c 
lcomp > qlife.asm 
tasmx /mx /kh30000 qlife
bcc -v -D%1=%2:%2-%3;%3=%4:%4=%5;%5-%6:%6-%7;%7-%8:%8 qlife.obj main.c vide0.c
```
### **LISTING 18.2 LC0MP.C**

```
I/ LC0MP.C 
/I 
// Life compiler. ver 1.3 
/I 
/I David Stafford 
/I
```

```
#include <stdio.h> 
#include <stdlib.h>
#i ncl ude "1 i fe. h" 
#define LIST_LIMIT (46 * 138) // when we need to use es:
int Old. New, Edge, Label: 
char Buf[ 20 ];
void Nextl( void ) 
   l<br>char *Seg - "";
  if( WIDTH * HEIGHT > LIST_LIMIT ) Seg = "es:";
  printf( "mov bp.%s[si]\n". Seg ); 
  printf( "add si.2\n" );
  printf( "mov dh.[bp+1]\n" );
  printf( "and dh, OFEh\n" );
  printf( "jmp dx\n" ): 
   \mathbf{r}void Next2( void 1 
  ( 
 printf( "mov bp,es:[si]\n" );
 printf( "add si,2\n" );
  printf( "mov dh.[bp+l]\n" );
  printf( "or dh.1\n" );
  printf( "jmp dx\n" ):1 
void BuildMaps( void ) 
  I 
  unsigned short i. j. Size, x - 0. y. N1. N2. N3. C1. C2. C3: 
  printf( "_DATA segment 'DATA'\nalign 2\n" );
  printf( "public _CellMap\n" );
  printf( "-CellMap label word\n" ): 
  for( j = 0; j < H E I G H T; j++)( 
    for( i = 0; i < WIDTH; i++)I 
      if( i = 0 | i == WillDH-1 | j == 0 | j == HELGHT-1 )\left\{ \right.printf( "dw 8000h\n" ): 
        1 
      else 
       \overline{f}printf( "dw O\n" ): 
       1 
     I 
    1 
  printf( "ChangeCell dw O\n" ): 
  printf( "_RowColMap label word\n" );
```
**It's a Wonderful** Life **353** 

```
for(j = 0; j < H E I G H T; j++)\overline{f}for( i = 0; i < WIDTH; i++ )
    \epsilonprintf( "dw 0%02x%02xh\n". j. i * 3 );
    7
  \mathbf{)}if( WIDTH * HEIGHT > LIST-LIMIT ) 
  I 
  printf( "Changel dw offset _CHANGE:_ChangeListl\n" );
  printf( "Change2 dw offset _CHANGE:_ChangeList2\n" );
  printf( "ends\n\n" ): 
  printf( "_CHANGE segment para public 'FAR_DATA'\n" );
  1 
else 
  { 
  printf( "Changel dw offset DGROUP:_ChangeListl\n" );
  printf( "Change2 dw offset DGROUP:_ChangeList2\n" );
  1 
Size - WIDTH * HEIGHT + 1:
printf( "public _ChangeList1\n_ChangeList1 label word\n" );
printf( "dw %d dup (offset DGROUP:ChangeCell)\n", Size ): 
printf( "public _ChangeListZ\n-ChangeListZ label word\n" ): 
printf( "dw %d dup (offset DGROUP:ChangeCell)\n", Size );
printf( "ends\n\n" ): 
printf( "_LDMAP segment para public 'FAR_DATA'\n" );
do 
  \epsilon// Current cell states 
 C1 - (x \& 0x0800) >> 11;
 C2 - (x & 80x0400) >> 10;
 C3 - (x \& 0 \times 0 \times 0 \times 0) \Rightarrow 9;// Neighbor counts 
 N1 - (x & 0 \times 0100) >> 6;
 N2 - (x & 0x0038) >> 3;N3 - (x 8 0x0007);y = x & Ox8FFF; // Preserve all but the next generation states
 if( C1 88 ((N1 + C2 - 2) || (N1 + C2 - 3)) )I 
    y | - 0x4000;
    1 
 if( !C1 88 (N1 + C2 == 3))
    I 
   y | - 0x4000:
   1 
 if( C2 && ((N2 + C1 + C3 -- 2) || (N2 + C1 + C3 -- 3)) )
    { 
   y | - 0x2000;
    1
```
 $\epsilon$ 

```
if( !C2 && (N2 + C1 + C3 - 3) )
       l<br><sub>/</sub> |<del>-</del> 0x2000;
    if( C3 && ((N3 + C2 - 2) || (N3 + C2 - 3)))
      y | - 0x1000;
    if(IC3 & 8 & (N3 + C2 \rightarrow 3))
      \mathfrak{t}y | - 0x1000;
      J
    printf( "db 0\frac{2}{3}2\times h\ln", y \gg 8 );
 while(++x != 0);
 printf( "ends\n\n" );
void GetUpAndDown( void ) 
 ( 
 printf( "mov ax.[bp+_RowColMap-_CellMap]\n" ):
 printf( "or ah,ah\n" ): 
 printf( "mov dx.%d\n", DOWN ): 
 printf( "mov cx.%d\n". WRAPUP ): 
   printf( "jz short D%d\n", Label ): 
printf( "cmp ah.%d\n". HEIGHT - 1 ): 
 printf( "mov cx.%d\n". UP 1: 
   printf("jb short D%d\n", Label);
   printf( "mov dx,%d\n". WRAPDOWN ): 
  printf( "D%d:\n", Label );
   I 
void FirstPass( void )
   ( 
char *Op; 
  unsigned short UpDown = 0:
  printf( "org 0%02xOOh\n". (Edge << 7) + (New << 4) + (Old << 1) ): 
  // reset cell 
  printf( "xor byte ptr [bp+ll,0%02xh\n". (New A Old) << 1 ): 
  // get the screen address and update the display 
  #i fndef NOORAW 
  printf( "mov al.160\n" );
  printf( "mov bx, [bp+_RowColMap-_CellMap]\n" );
  printf( "mu1 bh\n" 1: 
  printf( "add ax.ax\n" ): 
  printf( "mov bh.O\n" ): 
  printf( "add bx,ax\in" ); // bx = screen offset
  if( ((New \land 01d) & 6) <del>-</del> 6)
    print( "mov word ptr fs:[bx],0%02x%02xh\n",
             (New & 2) ? 15 : 0, 
             (New & 4) ? 15 : 0 1;
```

```
if( (New A Old) & 1 ) 
     external rintf( "mov byte ptr fs:[bx+2], %s\n",
             (New & 1) ? "15" : "dl" 1: 
   1 
   if( ((New A Old) & 3) - 3) 
 \sum\overline{a}printf( "mov word ptr fs: [bx+l].0%02x%02xh\n". 
             (New & 1) ? 15 : 0. 
             (New & 2) ? 15 : 0 ); 
   \sum_{i=1}^{n}I 
if( (New A Old) & 2 ) 
        external rintf( "mov byte ptr fs:[bx+1],%s
              (New & 2) ? "15" : "dl" 1: 
      1 
    if( (New A Old) & 1 
        printf( "mov byte ptr fs:[bx+21.<sub>%</sub>s
              (New & 1) ? "15" : "dl" ): 
      \mathbf{)}1 
  if( (New A Old) & 4 1 
     printfl \mathbf{m}ov byte ptr fs: [bx]. \kappas\n
             (New & 4) ? "15" : "dl" ); 
   \overline{\mathbf{b}}i<br>Fendif
if( (New \land 01d) & 4 ) UpDown += (New & 4) ? 0x48 : -0x48;
if( (New \land 01d) & 2 ) UpDown + (New & 2) ? 0x49 : -0x49;
if( (New \land 01d) & 1 ) UpDown + (New & 1) ? 0x09 : -0x09;
if( Edge ) 
   etUpAndDown(); // ah - row, al - col, cx - up, dx - down
  if( (New A Old) & 4 ) 
      ( 
printf( "mov di.%d\n". WRAPLEFT 1: /I di - left 
      rintr( "cmp al.U\n" );
     printf( "je short L%d\n", Label 1;
      printf( "mov di.%d\n". LEFT ); 
    printf( "L%d:\n". Label ); 
    if( New 8.4 ) Op = "inc";<br>else 0p = "dec";
                     0p - "dec";printf( "%s word ptr [bp+di]\n", 0p );
    printf( "add di.cx\n" ): 
    printf( "%s word ptr [bp+di]\n", Op );
    printf( "sub di, cx\n" ):
```

```
printf( "add di.dx\n" ): 
   printf( "%s word ptr [bp+dil\n". Op ): 
   I 
 if( (New \land 01d) & 1 )
   \left\{ \right.printf( "mov di.%d\n", WRAPRIGHT ); // di = right
   printf( "cmp al.%d\n", (WIDTH - 1) * 3 );
   printf( "je short R%d\n", Label ): 
   printf( "mov di.%d\n". RIGHT ): 
   printf( "R%d:\n". Label ); 
   if ( New & 1 ) Op = "add";<br>
else Op = "sub":0p = "sub":
   printf( "%s word ptr [bp+di],40h\n", 0p );
   printf( "add di,cx\n" );<br>printf( "%s word ptr [b
                  word ptr [bp+di],40h\n", Op );
   printf( "sub di, cx\n" );
   printf( "add di,dx\n" );
   printf( "%s word ptr [bp+di], 40h\n", 0p );
   I 
 printf( "mov di.cx\n" );
 printf( "add word ptr [bp+di],%d\n", UpDown );
 printf( "mov di,dx\n" );
 printf( "add word ptr [bp+diI,%d\n". UpDown ): 
 printf( "mov dl.0\n" );
  \mathbf{1}else 
 \overline{\mathcal{L}}if( (New \land 01d) & 4 )
    ( 
if( New & 4 Op = "inc": 
   else Op = "dec": 
   printf( "%s byte ptr [bp+%d]\n", Op, LEFT);
   printf( "%s byte ptr [bp+%d]\n", 0p. UPPERLEFT );
   printf( "%s byte ptr [bp+%d]\n", 0p, LOWERLEFT );
 if( (New A Old) & 1 ) 
    I 
if ( New & 1 ) Op = "add": 
   else Op = "sub". 
   printf( "%s word ptr [bp+%dl.40h\n". Op. RIGHT ): 
   printf( "%s word ptr [bp+%d].40h\n", Op, UPPERRIGHT );
   printf( "%s word ptr [bp+%d].40h\n". Op. LOWERRIGHT ): 
   \mathcal{L}if( abs( UpDown ) > 1 )I 
   printf( "add word ptr [bp+%d],%d\n", UP, UpDown );
   printf( "add word ptr [bp+%d],%d\n", DOWN, UpDown );
   1 
 else 
   t 
   if( UpDown == 1 ) Op = "inc";<br>
else Op = "dec";0<sub>p</sub> = "dec":
```
It's **a** Wonderful **Life** 357

```
printil \kappas byte ptr [bp+\kappaujii, op. UP. 1;
       printf( \omega byte ptr [bp+\omegad]\omega. Op. DOWN 1;
      1 
    1 
  Next1():
  1 
void Test( char *Offset, char *Str 
   print( "mov bx.[bp+%s]\n", UTTSet );
 printf( "cmp bh.[bx]\n" );
 printf( "jnz short FIX_%s%d\n", Str, Label );
 printf( "%s%d:\n", Str, Label );
void Fix( char *Offset, char *Str, int JumpBack )
   .<br>| printf( "FIX_%s%d:\n", Str. Label );
  printf( "mov bh.[bx]\n" );
  printf( "mov [bp+%s],bx\n", Offset );
  if( *0ffset !- '0' ) printf( "lea ax, [bp+%s]\n", 0ffset );<br>else printf( "mov ax, bp\n" );
                          print(f("mov ax,bp\n'n");
  printf( "stosw\n" );
  if( JumpBack ) printf( "jmp short %s%d\n", Str, Label );
  1 
void SecondPass( void )<br>{
   .<br>printf( "org 0%02x00h\n",
           (Edge << 7) + (New << 4) + (Old << 1) + 1 1; 
  if( Edge ) 
      I finished with second pa<br>f( New - 7 && Old - 0 )<br>f
        ( 
printf( "cmp bp.offset DGROUP:ChangeCell\n" ); 
      printf( "jne short NotEnd\n" ); 
      printf( "mov word ptr es:[di].offset DGROUP:ChangeCell\n" );
      printf( "pop di si bp ds\n" );
      printf( "mov ChangeCell, O\n" );
      printf( "retf\n" );
      printf( "NotEnd:\n" ); 
      1 
     GetUpAndDown(); // ah - row, al - col, cx - up, dx - downprintf( "push si\n" );
     printf( "mov si,%d\n". WRAPLEFT ); // si - left
     printf( "cmp al.O\n" ); 
     printf( "je short L%d\n". Label ); 
     printf( "mov si,%d\n", LEFT );
     printf( "L%d:\n", Label );
```
 $\;$ 

**358 Chapter** 18

 $\mathbb{R}^3$ 

```
Test( "si", "LEFT" );
 printf( "add si,cx\n" ): 
 Test( "si". "UPPERLEFT" ): 
 printf( "sub si, cx\n" );
 printf( "add si.dx\n" ):
 Test( "si". "LOWERLEFT" ): 
 printf( "mov si,cx\n" ): 
 Test( "si". "UP" 1: 
 printf( "mov si.dx\n" ); 
 Test( "si". "DOWN" ): 
 printf( "cmp byte ptr [bp+_RowColMap-_CellMapl.%d\n". 
          (WIDTH - 1) * 3 ):
 printf( "mov si.%d\n", WRAPRIGHT ); // si = right
 printf( "je short R%d\n". Label ): 
 printf( "mov si,%d\n", RIGHT );
 printf( "R%d:\n", Label );
 Test( "si". "RIGHT" ); 
 printf( "add si.cx\n" ): 
 Test( "si", "UPPERRIGHT" );
 printf( "sub si.cx\n" ): 
 printf( "add si.dx\n" ): 
 Test( "si". "LOWERRIGHT" ); 
 } 
else 
  I 
 Test( itoa( LEFT, Buf. 10 ), "LEFT" ); 
 Test( itoa( UPPERLEFT. Buf. 10 ). "UPPERLEFT" ); 
 Test( itoa( LOWERLEFT. Buf. 10 ), "LOWERLEFT" ): 
 Test( itoa( UP, Buf, 10 ), "UP" ):
 Test( itoa( DOWN, Buf, 10 ). "DOWN" ); 
 Test( itoa( RIGHT, Buf, 10 ), "RIGHT" );
 Test( itoa( UPPERRIGHT, Buf, 10 ), "UPPERRIGHT" );
 Test( itoa( LOWERRIGHT. Buf, 10 ), "LOWERRIGHT" ): 
 I 
if( New -- 01d ) Test('0", "CENTER");
if( Edge ) printf( "pop si\n" "mOV dl.O\n" ); 
Next2():
if( Edge ) 
  {<br>Fix( "si", "LEFT",    1 );
   Fix( "si", "UPPERLEFT". 1 ): 
   Fix( "si", "LOWERLEFT". 1 ): 
  Fix( "si", "UP", 1 ); 
   Fix( "si". "DOWN". 1 ): 
   Fix( "si". "RIGHT". 1 ): 
   Fix( "si". "UPPERRIGHT". 1 1: 
  Fix( "si", "LOWERRIGHT", New == 01d );
  1 
else 
   {<br>Fix( itoa( LEFT, Buf, 10 ),    "LEFT",    1 );
  Fix( itoa( UPPERLEFT, Buf, 10 ), "UPPERLEFT", 1 );
  Fix( itoa( LOWERLEFT, Buf, 10 ), "LOWERLEFT", 1 );
```
**It's a** Wonderful Life *359* 

```
Fix( itoa( UP, Buf. 10), "UP" , 1 ); 
    Fix( itoa( DOWN, Buf. 10 ), "DOWN", 1 1; 
    Fix( itoa( RIGHT, Buf, 10 ),
    Fix( itoa( UPPERRIGHT. Buf. 10 ), "UPPERRIGHT". 1 ); 
   Fix( itoa( LOWERRIGHT, Buf, 10 ), "LOWERRIGHT", New == 01d );
    1 
  if( New = 01d ) Fix( "0", "CENTER", 0 );
  if( Edge ) printf( "pop si\n" "mov dl.O\n" );
  Next2():
  1 
void main( void ) 
   ( 
   char *Seg = "ds"; 
  BuildMaps();
  printf( "DGROUP group _DATA\n" ); 
  printf( "LIFE segment 'CODE'\n" ); 
  printf( "assume cs:LIFE.ds:DGROUP,ss:DGROUP,es:NOTHING\n" ): 
  printf( ".386C\n" "public _NextGen\n\n" );
  for( Edge = 0; Edge \leftarrow 1; Edge + + )
     .<br><sup>F</sup>or( New = 0; New < 8; New++ )
       { 
for( Old - 0; Old < 8: Old++ 
         \int f(\text{ New } != 01d) FirstPass()
        SecondPass();
                                         Label++:1 
     1 
   \rightarrow// finished with first pass 
  printf( "org O\n" ); 
  printf( "mov si, Changel\n" );
  printf( "mov di.Change2\n" );
  printf( "mov Changel.di\n" ); 
  printf( "mov Change2,si\n" );
  printf( "mov ChangeCell, OF000h\n" );
  printf( "mov ax, seg _LDMAP\n" );
  printf( "mov ds.ax\n" );
  Next2();
  /I entry point 
  printf( "_NextGen: push ds bp si di\n" "cld\n" );
  if( WIDTH * HEIGHT > LIST_LIMIT ) Seg = "seg _CHANGE";
  printf( "mov ax.%s\n". Seg ); 
  printf( "mov es,ax\n" ): 
  #i fndef NDDRAW 
  printf( "mov ax, 0A000h\n" );
  printf( "mov fs,ax\n" ): 
  #endi f
```

```
printf( "mov si, Changel\n" );
printf('mov d1,0\n''):
Next1():
printf( "LIFE ends\nend\n" 1: 
I
```
### **LISTING 18.3 MA1N.C**

```
// MA1N.C 
I/ 
// David Stafford 
// 
li ncl ude <stdl i b. h> 
#include <stdio.h> 
#include <conio.h> 
#include <time.h> 
#include <br/>bios.h>
#i ncl ude "1 i fe. h" 
// functions in VIDE0.C 
void enter_display_mode( void );
void exit-display-mode( void ): 
void show-text( int x. int y. char *text ): 
void Initcellmap( void ) 
  I 
  unsigned int i. j, t. x. y. init: 
  for( init = (HEIGHT * WIDTH * 3) / 2; init; init- )
    \left\{ \right.x = random( WIDTH * 3):
    y- random( HEIGHT ): 
    CellMap[ (y * WIDTH) + x / 3] | - 0x1000 << (2 - (x % 3));
    1 
  for( i - j - 0; i < WIDTH * HEIGHT; i++ )
     |<br>|<br>|f( CellMap[ i ] & 0x7000 )
      {<br>ChangeList1[ j++ ] = (short)&CellMap[ i ];
      J 
    1 
  1 
  NextGen(); // Set cell states, prime the pump.
void main( void )
  \{\}unsigned long generation -0:
  char gen_text[ 80 ]:
  long start_time, end_time;
  unsigned int seed: 
  printf( "Seed (0 for random seed): " ): 
  scanf( "%d". &seed ): 
  if( seed -- 0 ) seed = (unsigned) time(NULL);srand( seed );
```

```
#i fndef NODRAW 
enter_display_mode();
show-text( 0. 10. "Generation:" ): 
#end? f 
InitCellmap(); // randomly initialize cell map
bios timeofday( _TIME_GETCLOCK, &start_time );
do 
   [<br>|extGen();
  generation++: 
  #i fndef NOCOUNTER 
  sprintf( gen_text, "%101u", generation );
  show\_text( 0, 12, gen\_text):#endi f 
  I 
#ifdef GEN
while( generation \leq GEN );
#else 
while( !kbhit() );
#endi f 
-bios_timeofday( -TIMELGETCLOCK. &end-time ): 
end_time -- start_time:
#ifndef NODRAW 
getch(); // clear keypress
exit_display_mode();
#endif 
printf( "Total generations: %ld\nSeed: %u\n". generation. seed ): 
printf( "%ld ticks\n", end_time ):
printf( "Time: %f generations/second\n". 
1 
        (doub1e)generation / (doub1e)end-time * 18.2 1:
```
### **LISTING 18.4 VIDE0.C**

```
/* VGA mode 13h functions for Game of Life. 
#include <stdio.h> 
#include <conio.h> 
#i ncl ude <dosf h> 
#define TEXT-X-OFFSET 28 
#define SCREEN-WIDTH-IN-BYTES 320 
#define SCREEN-SEGMENT OxAOOO 
   Tested with Borland C++. */ 
/* Mode 13h mode-set function. */ 
void enter_display_mode()
I 
   union REGS regset: 
   register.x.ax - 0x0013;int86(0x10, &regset, &regset):
3
```

```
I* Text mode mode-set function. *I 
void exit_display_mode()<br>{
   union REGS regset: 
   reset.x.ax - 0x0003:
   int86(0x10, \text{~kregset,~\&regset):1 
/* Text display function. Offsets text to non-graphics area of 
void show-text(int x. int y. char *text) 
I 
   screen. *I 
   gotoxy(TEXT_X_OFFSET + x, y):
   puts(text): 
1
```
### **LISTING 18.5 1IFE.H**

```
void far NextGen( void ):
extern unsigned short CellMap[];
extern unsigned short far ChangeList1[];
#define LEFT<br>#define RIGHT
#define LEFT<br>#define RIGHT<br>#define UP
#define DOWN 
#define UPPERLEFT 
(UP + LEFT) 
#define UPPERRIGHT 
(UP + RIGHT) 
#define LOWERLEFT 
(DOWN + LEFT) 
%define LOWERRIGHT 
(DOWN + RIGHT) 
ddefi ne WRAPLEFT 
(RIGHT * (WIDTH - 1)) 
#define WRAPRIGHT 
(LEFT * (WIDTH - 1)) 
#define WRAPUP 
#define WRAPOOWN 
                    (-2) 
                        (+2 1 
(WIDTH * LEFT) 
                        (WIDTH * RIGHT) 
                        (DOWN * (HEIGHT - 1)) 
                        (UP \rightarrow (HEIGHT - 1))
```
# Keeping Track of Change with a Change List

In my earlier optimizations to the Game of Life, described in the last chapter, I noted that most cells in a Life cellmap are dead, and in most cases all the neighbors are dead as well. This observation enabled me to get a major speed-up by scanning the cellmap for the few non-zero bytes (cells that were either alive or have neighbors that are alive). Although that was a big improvement, it still required my code to touch every cell to check its state. David has improved on this by maintaining a *change list*; that is, a list of pointers to cells that change in the current generation. Only those cells and their neighbors need to be checked or touched in any way in order to create the next generation, saving a great many instructions and also a great many cache misses due to the fact that cellmaps are too big to fit into the **486's** internal cache. During a given generation, David runs down the list of cells that changed from the previous generation to make the changes for this generation, and in the process generates the change list for the next generation.

That's the overall approach, but this being David Stafford, it's not that simple, of course. I'll let him tell you how his implementation works in his own words. (I've

edited David's text a bit, and added my own comments in square brackets, *so* blame me for any errors.)

"Each three cells in the life grid are packed into **two** bytes, as shown in Figure **18.1. So,** it is convenient if the width of the cell array is an even multiple of three. There's nothing in the algorithm that prevents it from supporting any arbitrary size, but the code is a bit simpler this way. **So** if you want a **200x200** grid, **I** recommend just using a **201x200** grid, and be happy with the extra free column. Otherwise the edge wrapping code gets more complex.

"Since every cell has from zero to eight neighbors, you may be wondering how I can manage to keep track of them with only three bits. Each cell really has only a maximum of seven neighbors since we only need to keep track of neighbors *uutsde* of the current cell word. That is, if cell **'B'** changes state then we don't need to reflect this in the neighbor counts of cells 'A' and **'C.'** Updating is made a little faster. [In other words, when David picks up a word representing three cells, each of the three cells has at least one of the other cells in that word as a neighbor, and the state of that neighbor is stored right in that word, as shown in Figure **18.1.** Therefore, the neighbor count

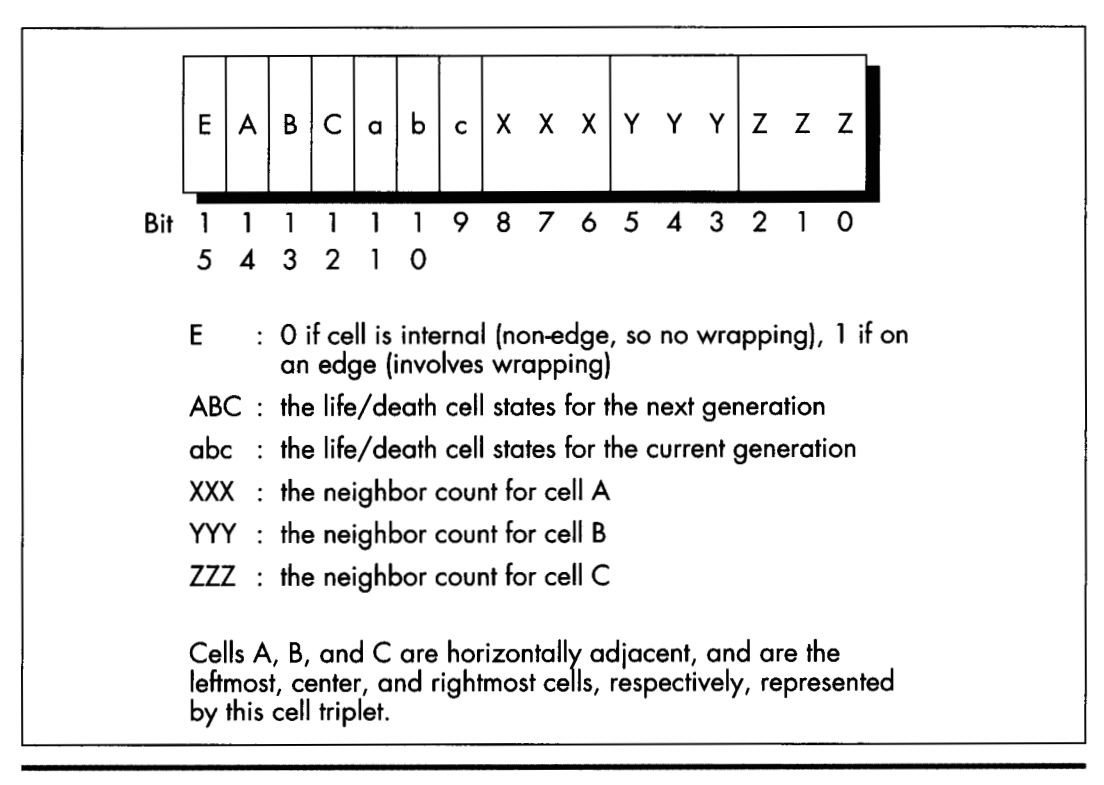

*Cell triplet storage.*  **Figure 18.1** 

for a given cell never needs to reflect more than seven neighbors, because at least one of the eight neighbors' states is already encoded in the word.]

"The basic idea is to maintain a 'change list.' This is an array of pointers into the cell array. Each change list element points to a word which changes in the next generation. This way we don't have to waste time scanning every cell since most of them do not change. Two passes are made through the change list. The first pass updates the **cell** display on the screen, sets the life/death status of each cell for this new generation, and updates the neighbor counts for the adjacent cells. There are some efficiencies gained by using cell triplets rather than individual cells since we usually don't need to set all eight neighbors. [Again, the neighbor counts for cells in the same word are implied by the states of those cells.] The second pass sets the nextgeneration states for the cells and their neighbors, and in the process builds the change list for the next generation.

"Processing each word is a little complex but very fast. A **64K** block of code exists with routines on each 256-byte boundary. Generally speaking, the entry point corresponds to the high byte of the cell word. This byte contains the life/death values and a bit to indicate if this is an edge condition. During the first pass we take the cell triplet word, AND it with OXFEOO, and jump to that address. During the second pass we take the cell triplet word, AND it with  $0xFE00$ , OR it with  $0x0100$ , and jump to that address. [Therefore, there are 128 possible jump targets on the first pass, and 128 more on the second, all on 256-byte boundaries and all keyed off the high *7* bits of the cell triplet state; because bit 8 of the jump index is 0 on the first pass and 1 on the second, there is no conflict. The lower bit isn't needed for other purposes because only the edge flag bit and the six life/death state bits matter for jumping into David's state machine. The other nine bits, the bits used for the neighbor counts, are used only in the next step.]

"Determining which changes must be made to a cell triplet is easy and surprisingly quick. There's no counting! Instead, I use a **64K** lookup table indexed by the cell triplet itself. The value of the lookup table entry is equal to what the high byte should be in the next generation. If this value is equal to the current high byte, then no changes are necessary to the cell. Otherwise it is placed in the change list. Look at the code in the **Test()** and **Fix()** functions to see how this is done." [This step is as important as it is obscure. David has a **64K** table organized so that if you use a word describing a cell triplet as a lookup index, the byte you will read will be the state of the high byte for the next generation. In other words, David's table is constructed so that the edge flag bit, the life/death states, and the three neighbor count fields form an index to a byte describing the next generation state for that triplet. In practice, only the next generation field of the cell changes. Then, if another change to a nearby cell tries to nudge that cell into changing again, David's code sees that the desired state is already set, and does not add that cell to the change list again.]

Segment usage in David's assembly code is summarized in Listing 18.6.

### **LISTING 18.6 QLIFE Assembly Segment Usage**

```
CS : 64K code (table of routines on 256 byte boundaries) 
DS : DGROUP (1st pass) / 64K cell life/death classification table (second pass) 
ES : Change list 
SS : DGROUP: the life cell grid and row/column table 
FS : Video segment 
GS : Unused
```
### **A Layperson's** Overview of QLIFE

Most likely, you're scratching your head right now in bemusement. I don't blame you; I felt the same way myself at first. It's actually pretty simple, though, once you have the hang of it. Basically, David runs down the change list, visiting every cell that's due to change in this generation, setting ito the new state, drawing it in the new state, and adjusting the counts of all its neighbors. David has a separate assembly routine for every possible change of state for a cell triplet, and he jumps to the proper routine by taking the cell triplet word, masking off the lower **9** bits, and jumping to the address where the appropriate code to perform that particular change of state resides. He does this for every entry in the change list. When this is completed, the current generation has been drawn and updated.

Now David runs down the change list again to generate the change list for the next generation. In this case, for every changed cell triplet, David looks at that triplet and all affected neighbors to see which will change in the next generation. He tests for this condition by using each potentially changed cell triplet word as an index into the aforementioned lookup table of new states. If the current state matches the appropriate state for the next generation, then there's nothing to do and the cell is not added to the change list. If the states don't match, then the cell is added to the change list, and the appropriate state for the next generation is set in the cell triplet. David checks the minimum possible number of cells for change by branching to code that checks only the relevant cells around each cell triplet in the current change list; that branching is accomplished by taking the cell triplet word, masking **off** the lower **9** bits, setting bit 8 to a 1-bit, and branching to the routine at that address. **As** with everything in this amazing program, this represents the least possible work to accomplish the desired result-just three instructions:

```
mov dh.[bp+ll 
or dh.1 
jmp dx
```
These suffice to select the proper, minimum-work code to process the next cell trip let that has changed, and all potentially affected neighbors. For all the size of David's code, it has an astonishing economy of effort, as execution glides through the change list without a wasted instruction.

Alas, I don't have the room to discuss Peter Klerings' equally remarkable Life implementation here. I'll close this chapter with a quote from Terje Mathisen, one of the finest optimizers it has ever been my pleasure to meet, who, after looking over David's and Peter's entries, said, "This has been an eye-opening experience for me. **I** honestly thought I had the fastest possible approach." TANSTATFC.

There Ain't No Such Thing As the Fastest Code.